## **Keyboarding Tip Sheet for the 2020 AP Calculus Exams**

Students may complete their responses for the 2020 AP Calculus AB and AP Calculus BC Exams either by uploading a photo of their handwritten response or by typing on a computer or other electronic device. This Keyboarding Guide provides standard ways of entering common mathematical expressions using a standard keyboard.

- **For easier readability**, use a serif font (recommended: Times New Roman). Differentiating between capital I and lowercase l is difficult in some fonts. For example: Calibri: I vs l
- **If working with word-processing software**, you may find it helpful to turn off in advance the autocorrect feature to avoid text like (c) converting to ©, or automatic capitalization and autocorrect giving an incorrect symbol, which will take time to fix. **You do not need to simplify numeric answers.** To avoid the risk of arithmetic or simplification errors, you are encouraged to leave numerical answers as unsimplified expressions.
- **You may abbreviate** the Intermediate Value Theorem, the Extreme Value Theorem, Mean Value Theorem, and the Fundamental Theorem of Calculus as "IVT", "EVT", "MVT", and "FTC" respectively.

**Tip #1: Use parentheses** or other grouping symbols to communicate your intended order of operations, especially with fractional expressions, exponents, and arguments of mathematical functions.

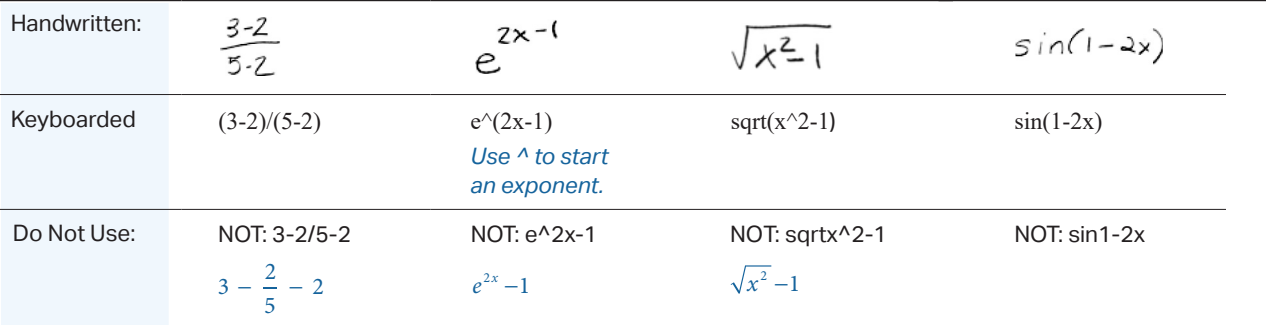

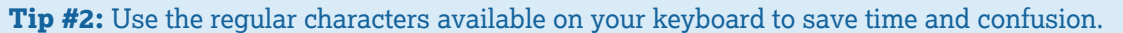

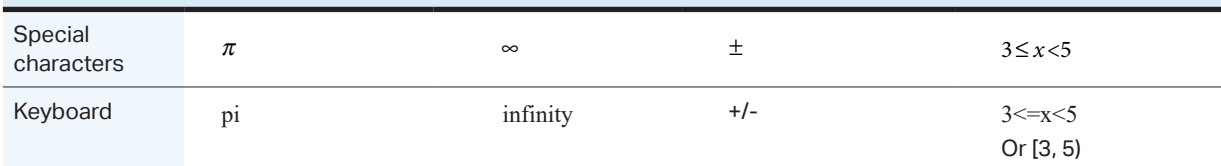

**Tip #3:** Words may be used to express many operations and expressions.

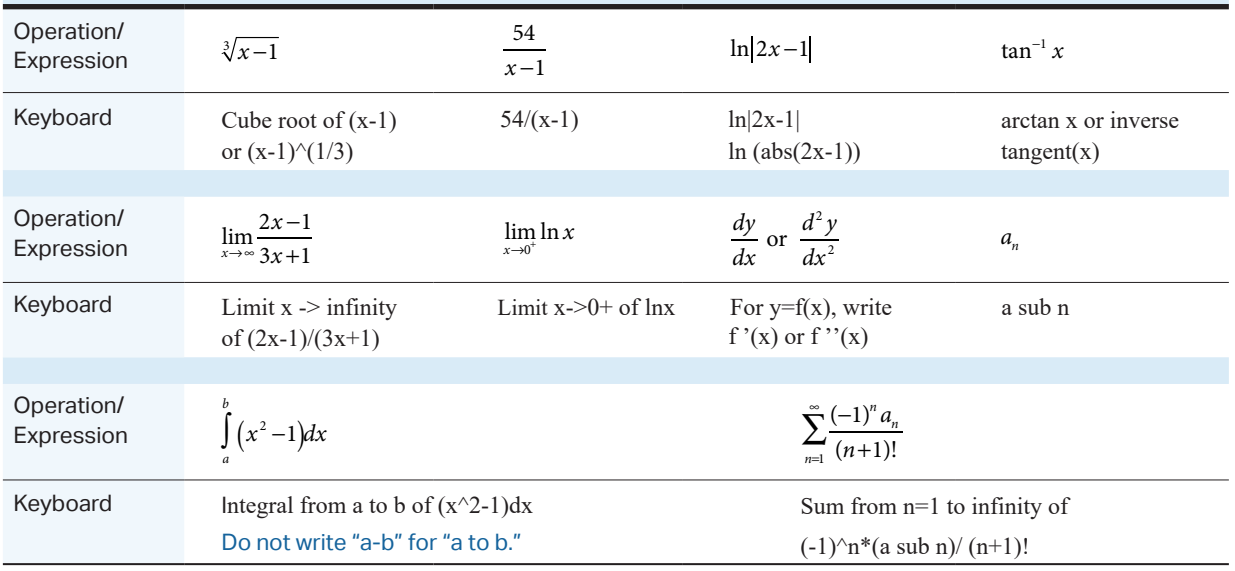